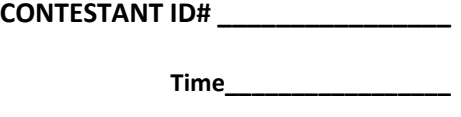

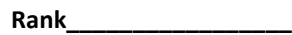

# **PC SERVICING & TROUBLESHOOTING (47)**

## Regional–2012

*TOTAL POINTS \_\_\_\_\_\_\_\_\_\_\_ (500)*

*Failure to adhere to any of the following rules will result in disqualification:* 

- *1. Contestant must hand in this test booklet and all printouts. Failure to do so will result in disqualification.*
- *2. No equipment, supplies, or materials other than those specified for this event are allowed in the testing area. No previous BPA tests and/or sample tests or facsimile (handwritten, photocopied, or keyed) are allowed in the testing area.*
- **3.** *Electronic devices will be monitored according to ACT standards.*

No more than 60 minutes testing time

Property of Business Professionals of America. May be reproduced only for use in the Business Professionals of America *Workplace Skills Assessment Program* competition.

#### **PC SERVICING & SERVICING REGIONAL 2012 PAGE 2 of 8**

- 1. A computer on a network has an IP address of 169.254.6.1. This is most likely an indication of what?
	- a. The DNS server is down
	- b. The DHCP server is down
	- c. There is nothing wrong with this IP address
	- d. The subnet mask is configured incorrectly
- 2. Before removing the processor from the motherboard, which one of the following should you remove first?
	- a. Power supply
	- b. RAM chip
	- c. Thermal compound
	- d. Heat Sink
- 3. Which of the following is the CMOS chip used for?
	- a. Keeping the time
	- b. To store BIOS settings
	- c. To boot the computer
	- d. None of these options is correct
- 4. When your computer first boots up it performs a test. What is this test known as?
	- a. CPU Processing
	- b. POST
	- c. A CMOS test
	- d. Hard drive test
- 5. Windows service packs are:
	- a. New versions of the operating system
	- b. Compilations of software
	- c. Resource kit utilities
	- d. Driver updates
- 6. PC4200 is what kind of RAM?
	- a. SDRAM
	- b. DDR
	- c. RIMM
	- d. EEPROM
- 7. What is the minimum amount of RAM needed to install Windows Vista?
	- a. 128MB
	- b. 256MB
	- c. 512MB
	- d. 1GB
- 8. A cache outside the processor microchip is called a \_\_\_\_ cache.
	- a. Level 1
	- b. Level 3
	- c. Level 2
	- d. Level 4

Property of Business Professionals of America.

May be reproduced only for use in the Business Professionals of America Workplace Skills Assessment Program competition.

#### **PC SERVICING & SERVICING REGIONAL 2012 PAGE 3 of 8**

- 9. Using the operating system to reboot is known as a?
	- a. Warm boot
	- b. Hard boot
	- c. Cold boot
	- d. Hot boot
- 10. What is the default port for FTP?
	- a. Port 20
	- b. Port 21
	- c. Port 25
	- d. Port 80
- 11. Which type of partition should an operating system be installed on?
	- a. Primary
	- b. Extended
	- c. Volume
	- d. Logical Drive
- 12. What does SCSI stand for?
	- a. Small Computer System Interface
	- b. Serial Connections Systems Interface
	- c. Systems Component Serial Instance
	- d. None of the above
- 13. Which of the following wireless technologies is the fastest?
	- a. Infrared
	- b. Ethernet
	- c. Bluetooth
	- d. 802.11
- 14. What is the minimum Ethernet cable type to achieve a gigabit connection?
	- a. Cat 3
	- b. Cat 5
	- c. Cat 5e
	- d. Cat 6
- 15. What does a red x indicate next to a hardware device in device manager?
	- a. The device has been disabled
	- b. The incorrect driver has been installed
	- c. There is an updated driver available
	- d. None of the above
- 16. Which key on a laptop aids in switching to an external display?
	- a. Fn
	- b. Alt
	- c. Ctrl
	- d. Shift
- 17. The physical address of a network card is also known as the \_\_\_\_\_\_\_\_\_\_\_\_\_\_\_.
	- a. IP address
	- b. DNS address
	- c. MAC address
	- d. Default gateway
- 18. What command-line utility will allow you to test the availability of a device on a network?
	- a. NETSTAT
	- b. PING
	- c. ROUTE
	- d. IPCONFIG
- 19. Memory on the processor die is called cache.
	- a. Level 1
	- b. Level 3
	- c. Level 2
	- d. Level 4
- 20. What key do you press at start up to boot directly into safe-mode?
	- a. F1
	- b. F2
	- c. F5
	- d. F12

21. What is the connection speed of 802.11G wireless?

- a. 11 MBPS
- b. 36 MBPS
- c. 54 MBPS
- d. 119 MBPS
- 22. What connector type is used to connect a UTP cable to a network card?
	- a. RJ-11
	- b. RJ-45
	- c. RJ-1
	- d. RJ-15
- 23. A user brings a computer in for repair. What should you do first before making any changes?
	- a. Backup important data
	- b. Reinstall the operating system
	- c. Open the laptop and examine the components inside
	- d. Modify the registry
- 24. What is the maximum transfer rate of SATA 1.5?
	- a. 150MB/s
	- b. 300MB/s
	- c. 1.5GB/s
	- d. 1.5MB/s

Property of Business Professionals of America.

May be reproduced only for use in the Business Professionals of America Workplace Skills Assessment Program competition.

- 25. How many pins are on a VGA connector?
	- a. 24
	- b. 10
	- c. 12
	- d. 15

### 26. What does the acronym POST stand for?

- a. Power On Self Test
- b. Power On Standby Transmission
- c. Power Off Shield Transmission
- d. None of the above
- 27. \_\_\_\_ memory temporarily holds data and instructions as the CPU processes them.
	- a. Random array
	- b. Repeatable access
	- c. Read-only
	- d. Random access
- 28. You attempt to navigate to a computer on your network by using its name and are unable to access it. You are then able to access it using its IP address. What does this mean?
	- a. A DHCP problem
	- b. A DNS problem
	- c. A NIC problem
	- d. A cabling problem
- 29. Which tool checks protected system files?
	- a. CHKDSK
	- b. XCOPY
	- c. SCANDSK
	- d. SFC
- 30. Software that is installed on a computer to manage hardware devices is known
	- as 2
		- a. Software controllers
		- b. Configuration programs
		- c. Device drivers
		- d. Device controllers
- 31. What does FAT stand for?
	- a. File Allocation Table
	- b. Folder Allotment Table
	- c. File Allotment Transmission
	- d. None of the above
- 32. What file system, when installed with Windows XP, supports file and folder-level security?
	- a. FAT32
	- b. CDFS
	- c. NTFS
	- d. FAT16

33. What are the six steps to the laser printing process?

- a. Cleaning, Charging, Writing, Developing, Transferring, Fusing
- b. Charging, Cleaning, Writing, Developing, Transferring, Fusing
- c. Cleaning, Charging, Writing, Transferring, Developing, Fusing
- d. Charging, Cleaning, Writing, Transferring, Developing, Fusing
- 34. What is the name of the system file that contains the operating system(s) to display when Windows starts?
	- a. NTLDR
	- b. MSCONFIG
	- c. AUTOEXEC.BAT
	- d. BOOT.INI

35. The \_\_\_\_\_\_\_\_\_\_\_\_\_\_ is the file that uses shared hard drive space as virtual memory.

- a. Paging file
- b. System File
- c. VPN file
- d. NTLDR file
- 36. What is the name of the utility on a computer not controlled by the operating system that stores configuration information?
	- a. SETUP.EXE
	- b. NetBios
	- c. CONFIG.SYS
	- d. BIOS
- 37. The first hard drive in a computer is typically labeled as drive number:
	- a. 0
	- b. 1
	- c. 2
	- d. 3

38. Parallel ATA can also be referred to as the example and standard.

- a. IDE
- b. LUN
- c. SATA
- d. EIDE
- 39. Completely erasing a hard drive and preparing it for a new operating system is known as?
	- a. Erasing
	- b. Segmenting
	- c. Formatting
	- d. Defragmenting
- 40. The electrical charge draws the toner off the drum onto the paper on a laser printer. This process is known as \_\_\_\_\_\_\_\_\_\_.
	- a. Imaging
	- b. Cleaning
	- c. Emulating
	- d. Transferring
- 41. What type of device protects against power failures and brownouts?
	- a. UPS
	- b. Surge Protector
	- c. Surge Suppressor
	- d. Conditioner
- 42. If a person takes control of a session between server and client, it is known as what type of attack?
	- a. DDoS
	- b. Smurf
	- c. Session Hijacking
	- d. Malicious Software
- 43. A 1xx POST error code indicates a problem with the?
	- a. Video
	- b. RAM or ROM
	- c. Hard Drive
	- d. System Board
- 44. Beep codes are generated by \_\_\_\_\_\_\_\_\_\_.
	- a. CMOS
	- b. POST
	- c. RTC
	- d. Windows
- 45. On a laser printer, the primary corona does what?
	- a. Fuses the image of the printed page on the drum
	- b. Charges the photosensitive particles on the surface of the drum
	- c. Charges the surface of the paper just before it reaches the toner area
	- d. Cleans the photosensitive drum
- 46. The portion of hard disk space to be used as virtual memory is known as the
	- \_\_\_\_\_\_. a. Sector
		- b. Paging file
		- c. Track
		- d. CMOS

47. What type of printer is considered an impact printer?

- a. Dot Matrix
- b. Laser
- c. Ink Jet
- d. Thermal
- 48. What feature of modern personal computers allows data to be transferred from one component on the system board to another without involving the CPU?
	- a. Channeling
	- b. Segmenting
	- c. Controlled Memory
	- d. Direct Memory Access
- 49. In Windows XP, where are hardware devices and device drivers managed?
	- a. System Manager
	- b. Device Manager
	- c. Computer Manager
	- d. Control Panel
- 50. When testing a computer power supply, the best device to use is a (an):
	- a. OHM meter
	- b. Ammeter
	- c. Volt meter
	- d. Light bulb